#### *Telemetria com Java ME no Sistema de Alerta a Inundações de São Paulo*

#### Flávio Conde Ivan Francolin Martinez Kleber Lopes da Rocha Filho

#### *Apresentação*

- Flávio Conde
	- Engenheiro Eletricista
	- conde@saisp.br
- Ivan Francolin Martinez
	- Engenheiro Eletricista
	- Professor no IF-SP
	- ivanfm@{saisp,cefetsp}.br
- Kleber Lopes da Rocha Filho
	- Meteorologista
	- kleber@saisp.br

#### *Agenda*

- Introdução ao SAISP
- Equipamento
- Desenvolvimento
- Problemas e Soluções

## *Introdução ao SAISP*

#### *SAISP Sistema de Alerta a Inundações de São Paulo*

Objetivo:

- Antecipação de eventos de inundações.
- Informações autoridades responsáveis.

Como ????

- Monitoramento Tempo Real
- Previsão Curtíssimo Prazo

Telemetria + Radar Meteorológico

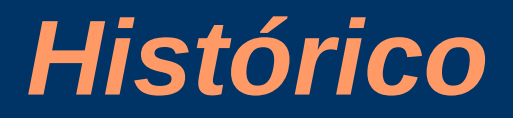

#### **SAISP - SISTEMA DE ALERTA A INUNDAÇÕES DO ESTADO DE SÃO PAULO**

**Foi implementado no ano de 1977, com o objetivo de monitoramento automático de chuvas e níveis dos principais rios da bacia do Alto Tietê.**

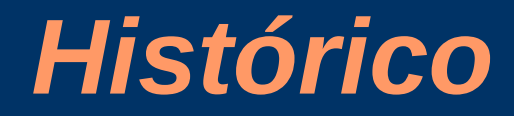

Em 1988, o SAISP passou a contar com o Radar Meteorológico, que monitora a chuva de forma espacial e temporal.

## **REDE TELEMÉTRICA**

#### *Rede Telemétrica*

O monitoramento telemétrico teve início em 1977, sendo expandido continuamente e atualmente as principais redes de telemetria são:

#### *Rede Telemétrica*

Rede Telemétrica do Alto Tietê – 42 postos Rede Telemétrica Cubatão – 7 postos Rede Telemétrica SABESP – 31 postos Rede Telemétrica Piracicaba – 15 postos Estações Meteorológicas – 21 postos Piscinões SIURB – 4 postos Piscinões DAEE – 42 Postos

#### *Rede Telemétrica – Alto Tietê*

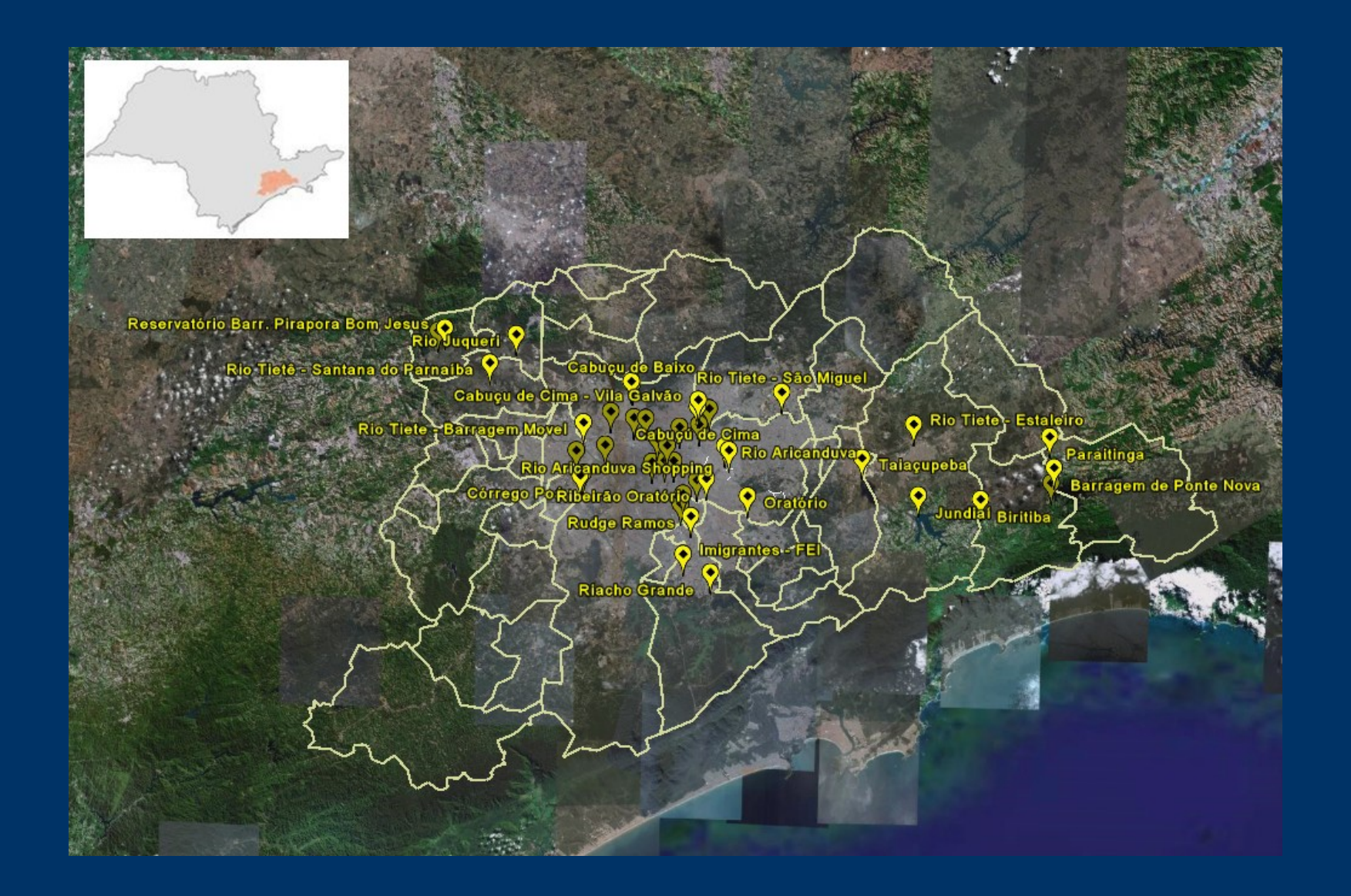

#### *Rede Telemétrica - Cubatão*

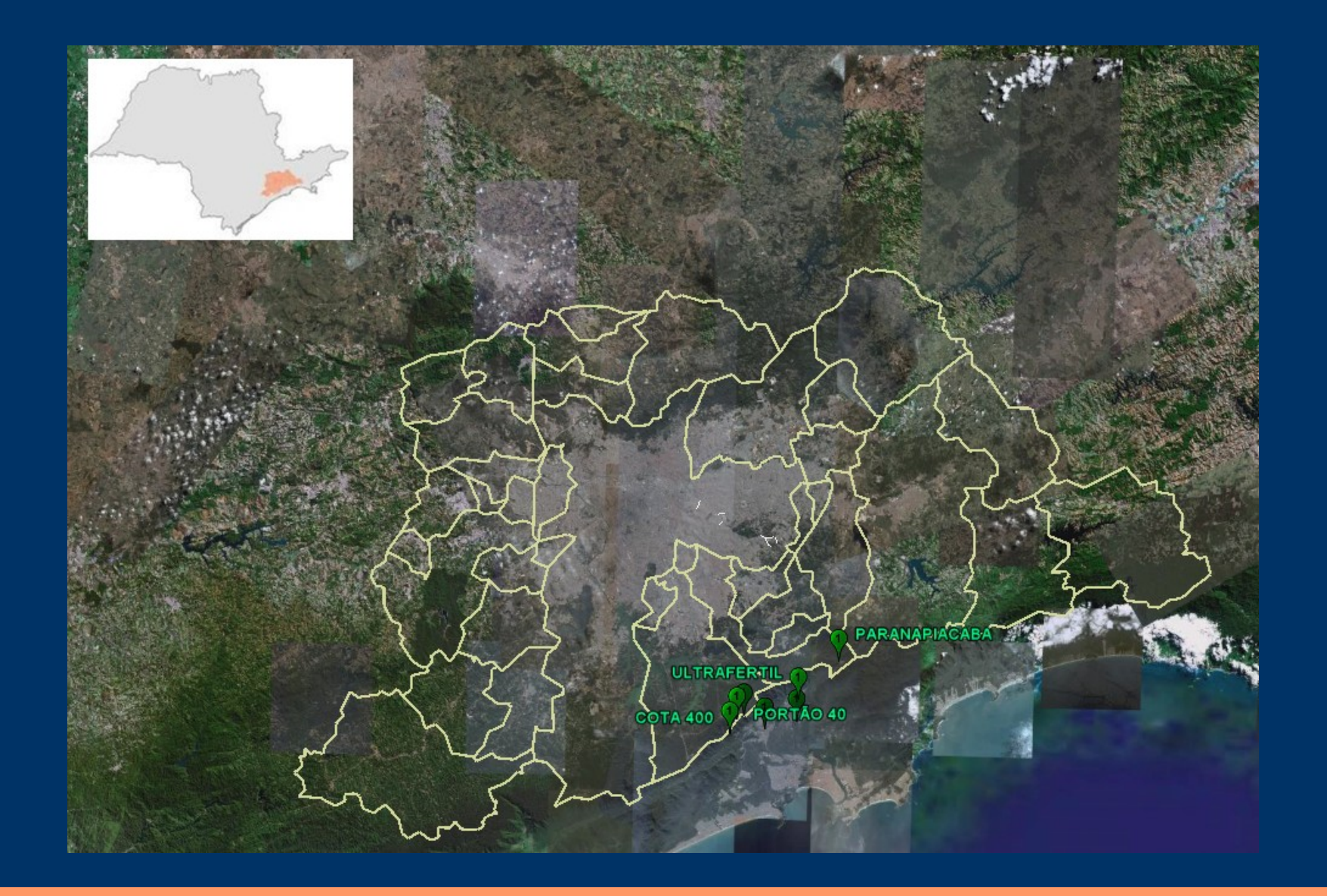

#### *Rede Telemétrica - SABESP*

![](_page_12_Picture_1.jpeg)

### **Estações Meteorológicas**

![](_page_13_Picture_1.jpeg)

#### *Piscinões DAEE*

![](_page_14_Figure_1.jpeg)

#### *Rede Telemétrica Equipamentos de Medição:Nível*

![](_page_15_Picture_1.jpeg)

![](_page_15_Picture_2.jpeg)

#### Sensor Ultrasônico **Pressão Hidrostática**

#### *Rede Telemétrica Equipamentos de Medição:Chuva*

![](_page_16_Picture_1.jpeg)

![](_page_16_Picture_2.jpeg)

Instalação Pluviômetro de Báscula

### **Rede Telemétrica Disponibilização dos Dados**

![](_page_17_Picture_25.jpeg)

![](_page_17_Picture_26.jpeg)

Legenda:

 $\blacktriangleright$  Valor Decrescente

⊑ Valor Estável

**↑** Valor Crescente

<del>√</del> Não há dados para o momento

#### **Rede Telemétrica Disponibilização dos Dados**

![](_page_18_Figure_1.jpeg)

Posto Ribeirão dos Meninos

#### *Importância Informação:*

#### Simulação 3 - Precipitação Telemetria

![](_page_19_Figure_2.jpeg)

Passos de tempo n

#### *Rede Telemétrica - Esquema*

![](_page_20_Figure_1.jpeg)

#### *Sequência de Comunicação*

![](_page_21_Figure_1.jpeg)

![](_page_21_Figure_2.jpeg)

# *Equipamento*

#### *Módulo Siemens TC45*

- Dual Band GSM/GPRS
- 300KB Flash / 128KB RAM
- CLDC 1.0/IMP 1.0
- Dual Serial RS232
- IO Ports

![](_page_23_Picture_6.jpeg)

#### *Terminal Duodigit TC45*

- Integração do Módulo TC45
- Único SIM CARD

![](_page_24_Picture_3.jpeg)

#### *Módulo Siemens TC65*

- Quad Band
- 1.7MB Flash/400KB RAM
- CLDC 1.1/IMP 2.0, HTTPS, PKI
- Dual Serial RS232 / USB
- IO Ports
- Firmware atualizável

![](_page_25_Figure_7.jpeg)

#### *Terminal Duodigit TC65*

- Integração do Módulo TC65
- Dual SIMCARD -Com chaveamento automático (configurável)
- Caixa Metálica

![](_page_26_Picture_4.jpeg)

![](_page_27_Picture_0.jpeg)

- Uma interface serial é console JAVA
- Toda saída System.out e System.err é apresentada na console

#### *Segurança de Código*

- Arquivo de aplicação (JAR) só pode ser gravado na Flash
- Arquivo de definição (JAD) pode ser lido/gravado da Flash
- Não colocar informações confidenciais diretamente no arquivo JAD

#### *Transferência de Arquivos*

- Siemens disponiliza Drivers para uso diretamente no Windows
- TC45 funcionava bem com obex\_ftp no Linux
- TC65 somente pela aplicação Windows

#### *Concorrência*

- Nokia
	- Sem comercialização no Brasil
	- Pouca informação na Internet
- Motorola G24-Java
	- GSM/EDGE

#### *Futuro*

- Suporte 3G
- WiFi
- Cameras

## *Desenvolvimento*

#### *Sistema de Mensagens*

- Terminal envia mensagens via HTTP
- Terminal verifica se existem mensagens do servidor
- Ao receber ligação ou SMS contacta servidor para verificar fila de mensagens
- Ao confirmar recebimento de mensagem o servidor já informa se existem mensagens para o terminal

#### *Configuração Dinâmica*

- Terminal se identifica com servidor e solicita configuração
- Servidor devolve "Properties" com parâmetros incluindo classe que deve ser executada

#### *Seriação de Objetos*

- Não disponível em Java ME
- Implementação simplificada onde a classe define quais atributos são seriados
- Utilizando DataInputStream/DataOutputStream
- Codificação em Base64 para transferência em modo texto e simplifica tratamento

#### *Identificação do Terminal*

- Utiliza combinação
	- IMEI Serial do Equipamento (AT+CGSN)
	- IMSI SIM CARD ID (AT^SCID)
- Servidor assim envia configuração personalizada

## *Log*

- Mini implementação de log4j (Level e Logger)
- Nível de Log pode ser alterado via Mensagem do servidor por HTTP ou SMS
- Permite redirecionar via TCP/IP para um host:porta (Conexão TCP simples)

## *Problemas e Soluções*

#### *Relógio*

- Problemas de atualização com operadora (quem tem smartphone já viu o problema)
- Mudanças no Horário de Verão
- Utilizamos horário do servidor
- Sempre GMT
- Módulo precisa ser reiniciado (para que VM atualize o relógio)

#### *Instabilidade de Conexão*

- Dual SIMCARD Prefixo do SIM identifica Operadora (AT^SCID)
- Retentativas na conexão
- Armazenamento de últimos acessos no banco de dados permite saber se está fora do ar
- Conexões TCP tem timeout da operadora, precisa enviar constantemente dados para não cair

#### *Limite de Memória*

- Limitar uso de Threads
- Utilizar java.util.Timer/TimerTask
- Utilização de Singleton
- Reaproveitamento de objetos
- Ofuscação com para reduzir nomes e remover código e variáveis não utilizados na aplicação ME

#### *Compartilhamento de Código*

- Mesmo código para Java SE/ME
- Script ANT para fazer o Build
- Alterações entre SE/ME utilizando expressões regulares
- Teste e debug no ambiente Desktop, independente do módulo

```
/**
   * Fila com as msgs recebidas
   */
private final Vector<Message> fifo = new Vector<Message>(); //J2SE_ONLY
//J2ME_ONLY private final Vector fifo = new Vector();
```

```
 public static int randomInt(int n) {
         /**
          * Implementacao ideal eh random.nextInt(n)
          * mas nao existe em CLDC 1.0
          */
        int v;
         v = random.nextInt(n);//J2SE_ONLY 
//CLDC10_ONLY v = random.nextInt() % n; 
//CLDC11_ONLY v = random.nextInt(n);
         // TC45 esta retornando valores negativos
         return Math.abs(v);
     }
```

```
<project name="ant_import" basedir=".">
```

```
 <target name="prepare_src">
  <delete dir="${src}.tmp"/>
  <copy todir="${src}.tmp" overwrite="on">
    <fileset dir="${src}" 
          excludes="${compile.excludes},${cldc.excludes},${midp.excludes}"/>
     <filterchain>
      <tokenfilter>
        <!-- comenta linhas exclusivas de CLDC10 -->
```

```
 <replaceregex pattern="(.*)//CLDC10_ONLY"
     flags="s"
```

```
 replace="//CLDC10_ONLY \1"/>
```

```
 <!-- descomenta linhas exclusivas de CLDC11 -->
 <replaceregex pattern="//CLDC11_ONLY (.*)"
     flags="s"
     replace="\1 //CDLC11_ONLY"/>
```

```
 </tokenfilter>
      </filterchain>
   </copy>
  </target> 
</project>
```
**<project name="ant\_j2se\_shared" basedir="."> <target name="copy\_code" > <!-- Copy common code from j2se --> <copy todir="\${src}" overwrite="on"> <fileset dir="\${j2se\_dir}/src/" includesfile="copy\_files.txt" excludesfile="copy\_files\_exclude.txt"> </fileset> <filterchain><tokenfilter>**

> **<!-- comenta linhas exclusivas de J2SE --> <replaceregex pattern="(.\*)//J2SE\_ONLY" flags="s" replace="//J2SE\_ONLY \1"/>**

 **<!-- descomenta linhas exclusivas de J2ME --> <replaceregex pattern="//J2ME\_ONLY (.\*)" flags="s" replace="\1 //J2ME\_ONLY"/>**

 **<!-- substitui Logger.getLogger(.\*) por Logger.getRootLogger() --> <replaceregex pattern="Logger.getLogger\(.\*\)" flags="s" replace="Logger.getRootLogger()"/>**

 **<!-- substitui LogFactory.getLog(.\*) por LogFactory.getLog() --> <replaceregex pattern="LogFactory.getLog\(.\*\)" flags="s" replace="LogFactory.getLog()"/>**

 **</tokenfilter></filterchain> </copy> </target> </project>**

#### *Atualização OTA(Over The Air)*

- Funcionamento Intermitente
- Operadoras fazem algum tipo de cache
- Baixa frequência de atualização
- Optamos pela atualização Manual

#### *Operadora*

- "Qual o celular ?"
- "Não temos nenhum problema com a rede"
- "Desligue e ligue o Celular"
- "Vamos reenviar o cadastro para o HLR"

• Aparentemente um problema sem soluções

## *Perguntas ?*

#### *Contatos*

- Flávio Conde
	- conde@saisp.br
- Ivan Francolin Martinez
	- ivanfm@{saisp,cefetsp}.br
- Kleber Lopes da Rocha Filho
	- kleber@saisp.br